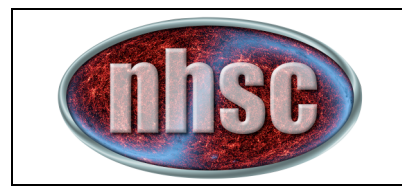

# **MADmap
User's
Guide
for
PACS**

Author:
Babar
Ali Version:
1.0 Document
ID:
PICC‐NHSC‐026

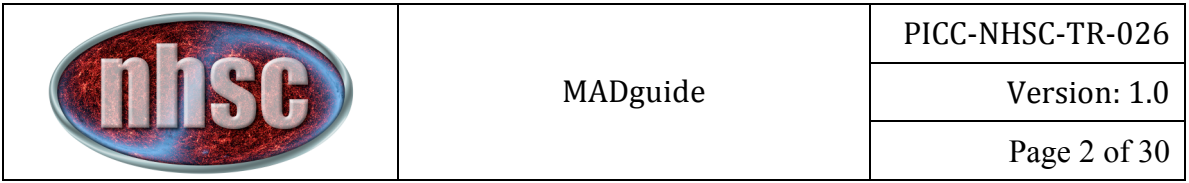

# **History**

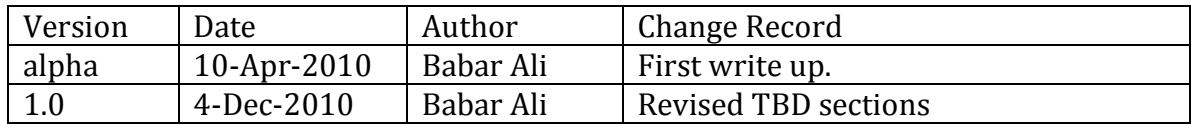

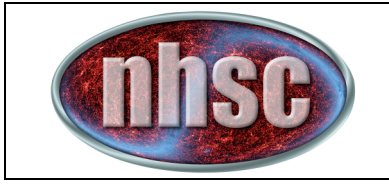

Version: 1.0

# **Table of contents**

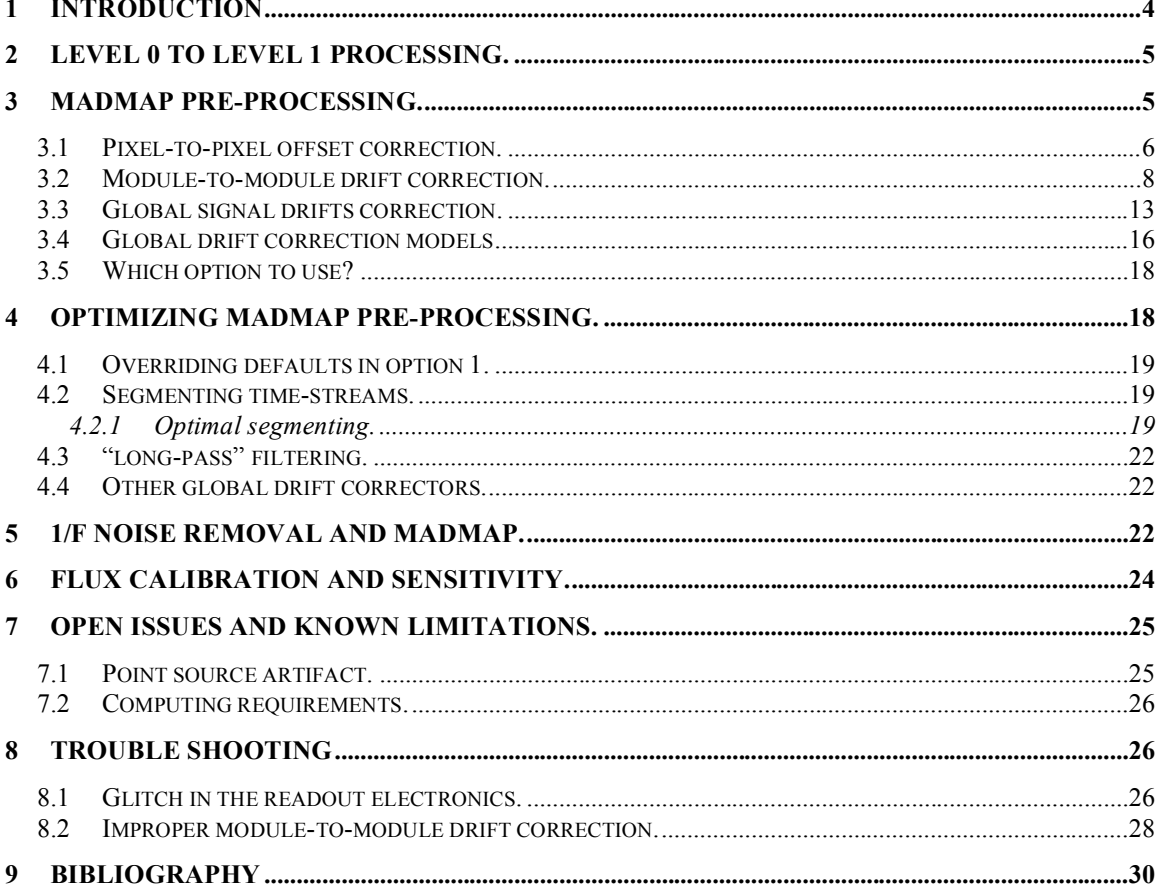

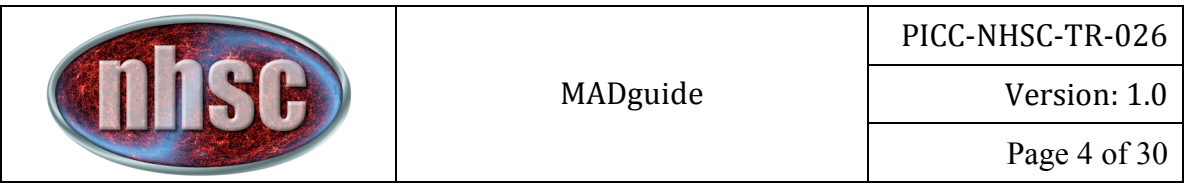

## **1 Introduction**

The Microwave Anisotropy Dataset mapper (MADmap) is an optimal map-making algorithm, which is designed to remove the uncorrelated one-over-frequency<sup>1</sup>  $(1/f)$ noise
from
bolometer
time
ordered
data.

See
RD3
for
details
on
how
the
MADmap algorithm solves for the optimal signal. Figure 1 illustrates the use of MADmap on one particular dataset for PACS. The removal of 1/f noise creates final mosaics without any so called "banding" or "striping" effects.

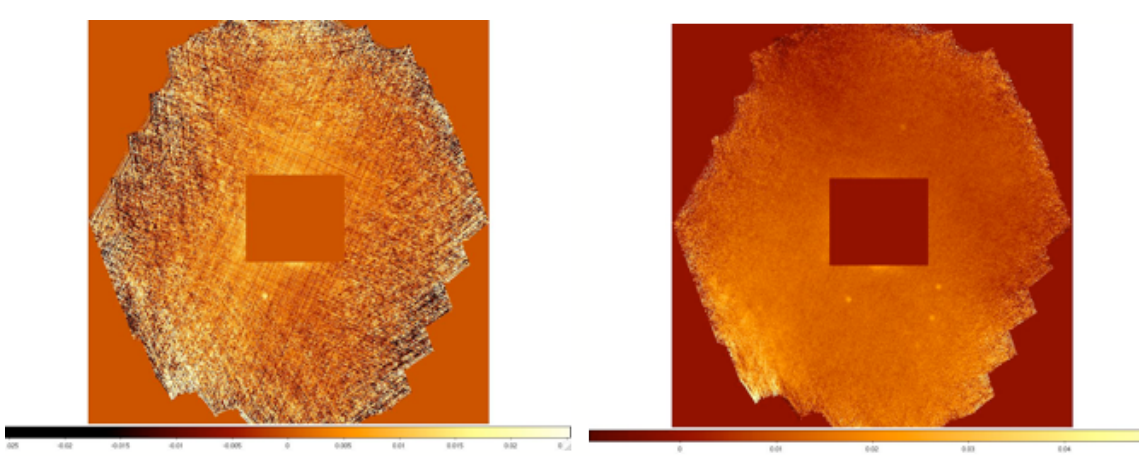

Figure 1 The function of MADmap is to remove the effect of 1/f noise. Left: image created without MADmap processing. Right: The same image after MADmap processing. The central object has been masked out.

For Herschel data processing, the original C-language version of the algorithm has been translated to java. Additional interfaces are in place to allow PACS (and SPIRE) data to be processed by MADmap. This implementation requires that the noise properties of the detectors are determined *apriori*. These are passed to MADmap via PACS calibration files and are referred to as the INVNTT files or "noise filters". The INVNTT is short for inverse time-time noise correlation matrix.

#### **Getting
Started
with
MADmap
for
Herschel**

MADmap within the Herschel Common Software System (HCSS) is developed as a set
of
Java
and
HIPE
scripts.

MADmap
can
be
run
as
one
of
the
standard
reduction scripts available as part of the 'ipipe' scripts for PACS photometer in HIPE for userrelease 5.0 and later version of HIPE. For earlier versions, please contact the author for
a
distributable
copy
of
the
scripts.

<sup>&</sup>lt;sup>1</sup> 1/f noise is defined as noise whose intensity is inversely proportional to its Fourier frequency
to
some
power.

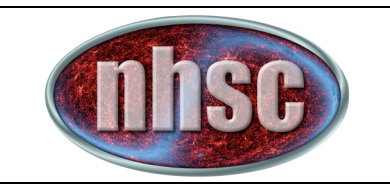

# **2 Level
0
to
Level
1
processing.**

The time streams must be instrument artifacts free and calibrated before MADmap can
be
used
 to
create
 the
 final
mosaic.

 In
other
words,
MADmap
will
not
work
on raw PACS data but requires a two-part pre-processing. The first part is the PACS level 0 (raw data) to level 1 (cleaned and calibrated images) processing. The second part is pixel-to-pixel offset removal and *correlated* noise removal. The first part is discussed
below
in
this
section.

The
second
part
is
discussed
in
the
next
section.

For most users standard Level 0 to Level 1 processing is normally sufficient. However, the method used for deglitching the data may have a significant and adverse impact on subsequent MADmap processing. For MADmap, we recommend and
prefer
the
IInd
level
deglitching
option.

This
option
is
not
part
of
the
automated ("standard") pipelines. The "standard" wavelet based "MMTdeglitcher" does not perform optimally when it is allowed to interpolate the masked values. If the MMT deglitcher is used, we recommend selecting the 'maskOnly' option to prevent replacing masked values with interpolated ones. Even so, check the cores of bright compact objects and point sources to ensure that good data values haven't been improperly
masked
(or
worse
interpolated).

 $\rightarrow$  The HIPE task 'MADmap\_procL0' is the recommended task for processing raw PACS
data
for
the
MADmap
pipeline.

**WARNING**: It is important to note that in order to preserve the time-lines, the MADmap code will necessarily need to interpolate across values flagged as glitches. In its current implementation, MADmap uses a linear interpolation using values around the masked value. This can have serious consequences if the data are overly aggressively glitched and the peaks of point source PSFs or of any sharp gradients are *incorrectly
identified
as
glitches.*

### **3 MADmap
Pre‐processing.**

The point of using MADmap is to account for signal drift due to  $1/f$  noise while preserving emission at all spatial scales in the final mosaic. This is fundamentally different from the high-pass filter reduction, which subtracts the signal at scales larger than the size of the high-pass filter window. However, the MADmap algorithm, indeed most optimal map makers, assume and expect that the noise in the time streams is entirely due to the so-called 1/f variation of said detectors. The PACS bolometers show correlated drifts in the signal that must be mitigated before MADmap can be used. The MADmap algorithm assumes that the noise is not correlated and will incorrectly interpret the any systematic non-1/f-like drifts as

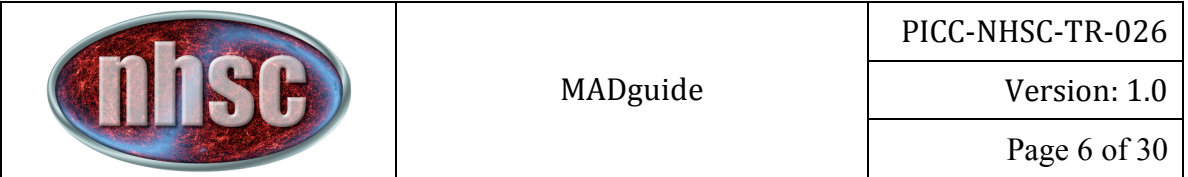

real signal. Additionally, the PACS bolometers have pixel-to-pixel electronic offsets in signal values. These offsets must also be homogenized to a single base level for all pixels.

The mitigation of all of the above effects is referred to as MADmap preprocessing. In all,
there
are
4
different
types
of
corrections.

We
discuss
each
step
below.

**WARNING**: The MADmap preprocessing critically determines the quality of the final maps. Care must be taken to ensure that each step is optimally applied to achieve the
best
possible
reduction.

This
may
require
repeating
step(s)
after
interactively examining the results. Further, not all steps may be necessary. This is also discussed
below.

#### **3.1 Pixel‐to‐pixel
offset
correction.**

This
is
the
most
dominant
effect
seen
in
all
PACS
readouts.

For
most
single
channel bolometers
the
offset
is
electronically
set
to
approximately
0.

The
PACS
bolometers are,
however,
multiplexed
and
only
the
mean
signal
level
for
individual
modules
or array
can
be
set
to
0,
leading
to
the
observed
variations
in
the
pixel‐to‐pixel
signal level. This is purely an electronic and design effect.

Mitigation of this effect entails subtracting an estimate of what the zero level should be per pixel from each of the readouts of the pixel. There are two ways to estimate the
zero
level.

(1)
Use
a
 calibration
 zero‐level
image.

 The
 following
 snippet
 shows
 one
example, for the blue filter, of how to access the zero-level image In HIPE.

*HIPE>
calTree
=
getCalTree() HIPE>
zimage
=
calTree.photometer.corrZeroLevel["blue"].data*

Where, "blue" in the square brackets should be replaced with the appropriate filter for
the
observations.

The resulting variable 'zimage' is a 2D floating-point array, and this should be subtracted from each of the signal readout. The units for the zero-level image are volts. Therefore, the readouts must also be in volts. Figure 2 shows the calibration zero-level image for the blue filter.

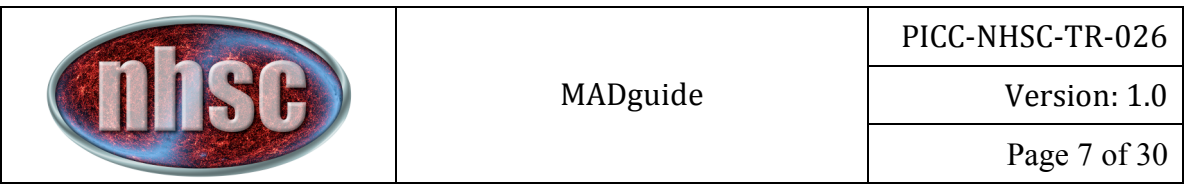

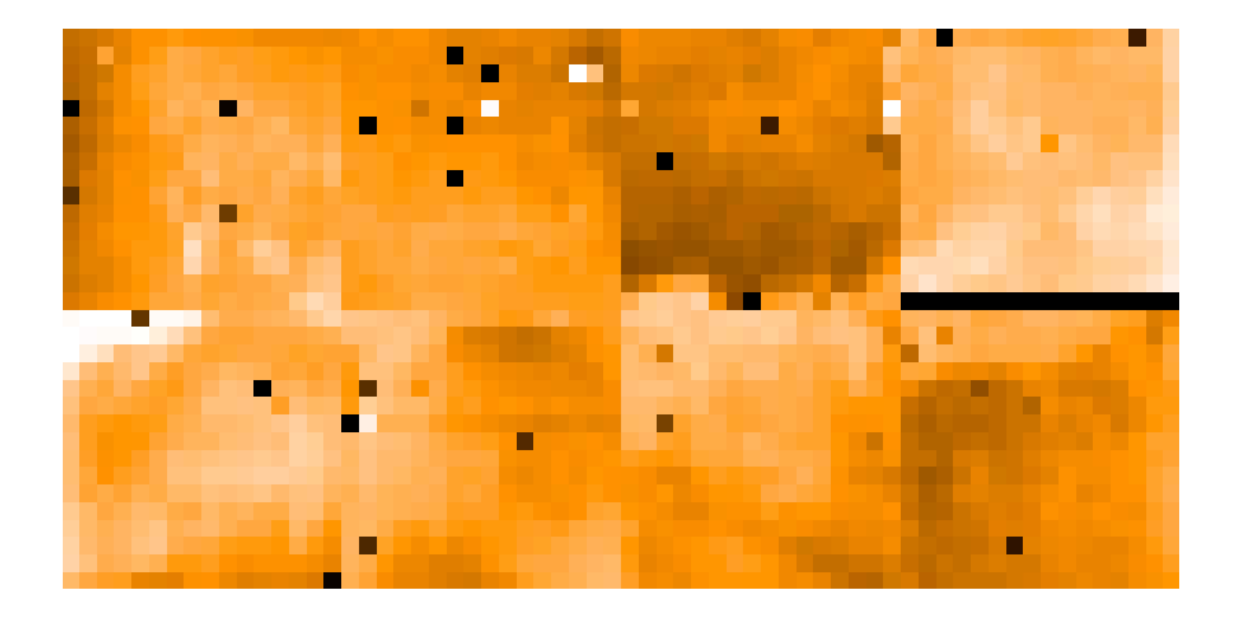

#### Figure 2 The zero-level calibration image showing the pixel-to-pixel electronic **offset**.

(2)
Use
the
median
of
the
entire
pixel
history.

This method works in any units (digital readout units or volts). The idea is to compute
the
median
of
the
entire
history
of
signal
values
per
pixel
and
subtract
this median from each of the pixel readouts. The task photOffsetCorr() applies this correction
in
HIPE.

For
example,

#### *HIPE>
frames=photOffsetCorr(frames)*

Figure 3 shows the resulting readout from **Figure 2** after pixel-to-pixel offset correction
using
the
photOffsetCorr()
task
in
HIPE.

**Tip**: The photOffsetCorr task uses the on-target status flag (OTF) to determine which readouts are to be used to estimate the offset values. This flag can be manipulated
to
specify,
among
other
possibilities,
which
part
of
the
sky
(bounded
by right ascension and declination values) is suitable for estimating the offset values. Simply set the OTF flag to false. Then, set the OTF flag as true for all readouts that are
within
the
boundaries
of
the
sky
region.

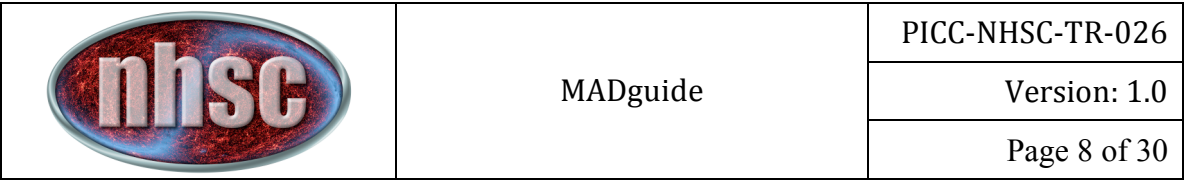

### **3.2 Module‐to‐module
drift
correction.**

Figure 3 also shows that the blue focal plane readout, after the offset correction, has a systematically different signal level in the two modules appearing on the bottom left of the Figure than the remaining modules.

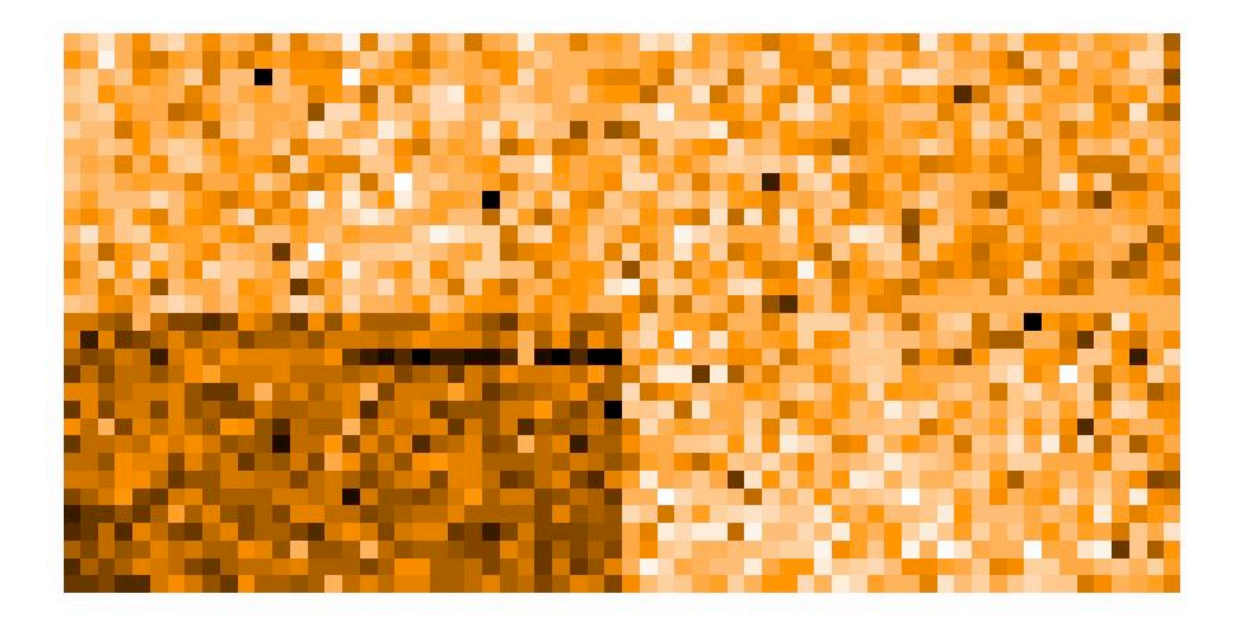

#### Figure 3 The raw signal frame after the offset (pixel-to-pixel) image removal step. While the pixel-to-pixel variation is mitigated, the result shows two modules are systematically at a different signal level than the rest.

If we had used a different offset correction, different pairs of modules may appear errant, but always in pairs  $(1&2, 3&4, 5&6, or 7&88)$ . Generally, the pair  $1&82$  is always systematically off. Mitigating this systematic difference in the signal level between individual modules is what we refer to as 'module-to-module' drift correction.

Figure 4 shows why drift is an apt description for this correction. In this Figure, we show the result from a more quantitative investigation, in which the median level of the module is subtracted from a reference module (in this case #5) and plotted against the readout index (or time). The deviant signal "spikes" in the data are due to actual variation in the sky signal. The apparent "break" in the trend around index 14800
 is
 the
 difference
 between
 scan
 and
 cross‐scan
 readouts
 that
 have
 been

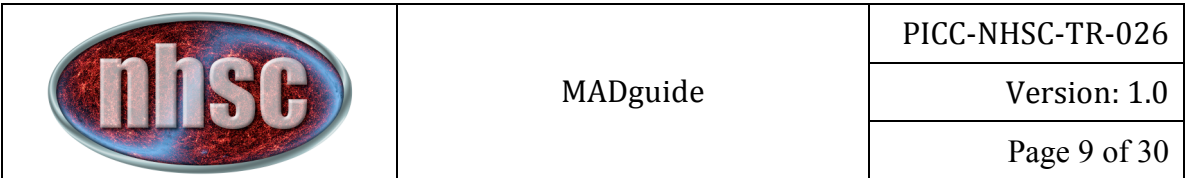

merged
 in
 this
 Figure.

 Individual
 modules
 are
 color‐coded
 as
 labeled
 below
 the Figure.

Figure 4 shows that the relative median levels of the modules are: (i) not the same, and (ii) change systematically as a function of the readout (or time). As is the case for the pixel-to-pixel variation, the MADmap code will also not handle such correlated
module‐to‐module
variation.

At present, the recommended mitigation is as follows: (i) select only data with median level between  $+/-$  50 counts, or  $+/-0.1$  volts, depending on the signal units. This will more or less ignore the real astrophysical variations in the signal. This is a practical,
 but
 not
 necessarily
 the
 optimal
 way
 to
 de‐trend
 module‐to‐module variations. (ii) Fit a straight line to the data as a function of the reset index. (iii) Subtract
the
fit
from
all
pixels
of
the
module.

In HIPE, the task 'photModuleDriftCorrection()' applies the steps listed above automatically.

It
is
called,
for
examples,
as
follows:

#### *HIPE>
frames
=
photModuleDriftCorrection(frames)*

See the documentation within the photModuleDriftCorrection task for information on
optional
parameters.

Figure 5 shows the resulting linear fits to the module drifts. Some fits were affected by
the
larger
variations
caused
by
the
real
sky
brightness
variation
over
the
scanned region. Even for these, the resulting discrepancy is small. There is no evidence that a
higher
order
model
is
needed.

Figure 6 shows the resulting readout (same index as the one in Figure 1) after the best‐fit
signal
drift
is
subtracted
from
each
of
the
module's
pixels.

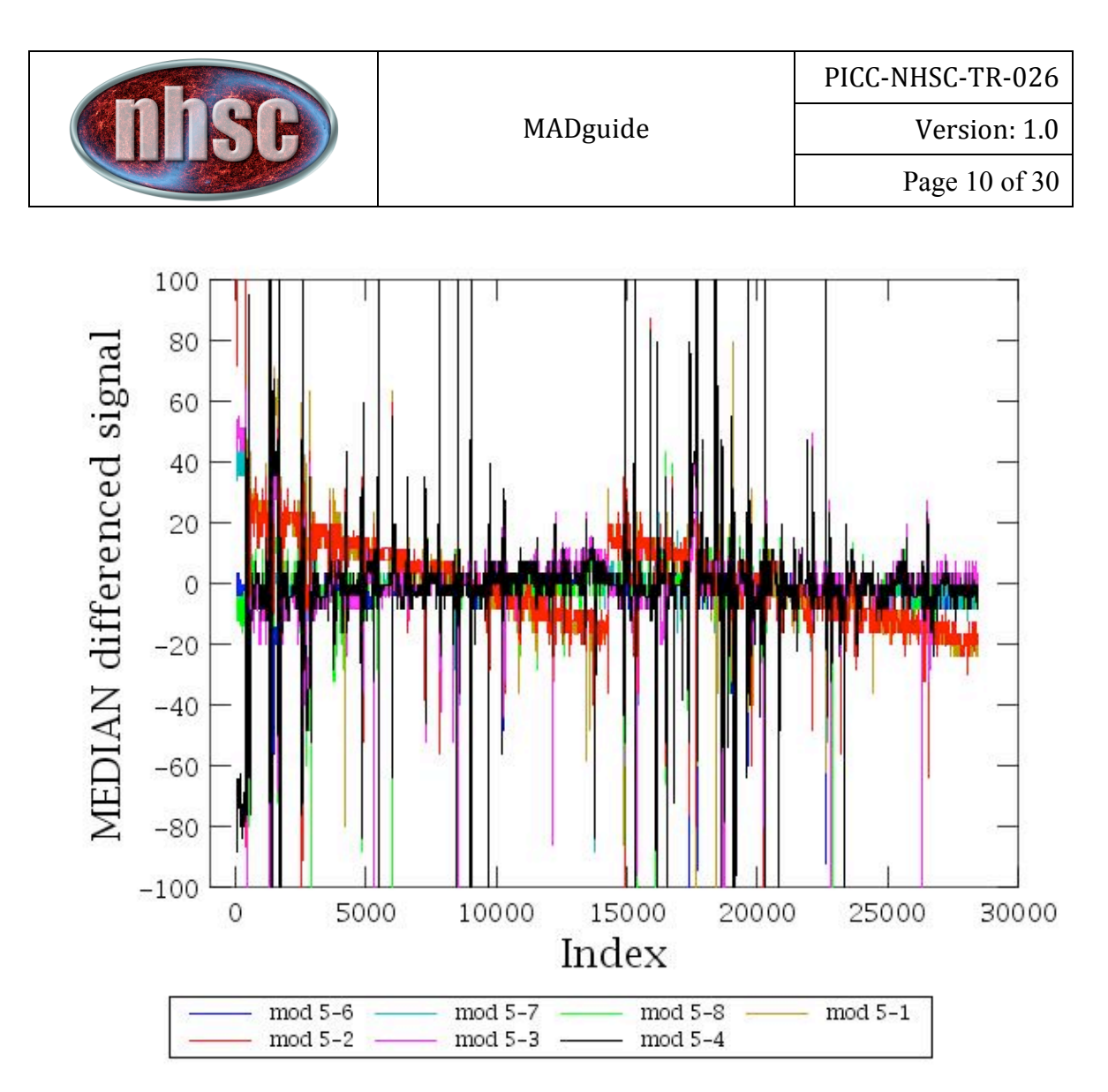

Figure 4 The systematic module-to-module drift. The difference is shown in the median level of the module minus the reference module as a function of readout index. The most discrepant modules are 1&2 (shown in reddish tints) **but
all
appear
to
show
some
drift
in
the
median
level
of
the
frame.**

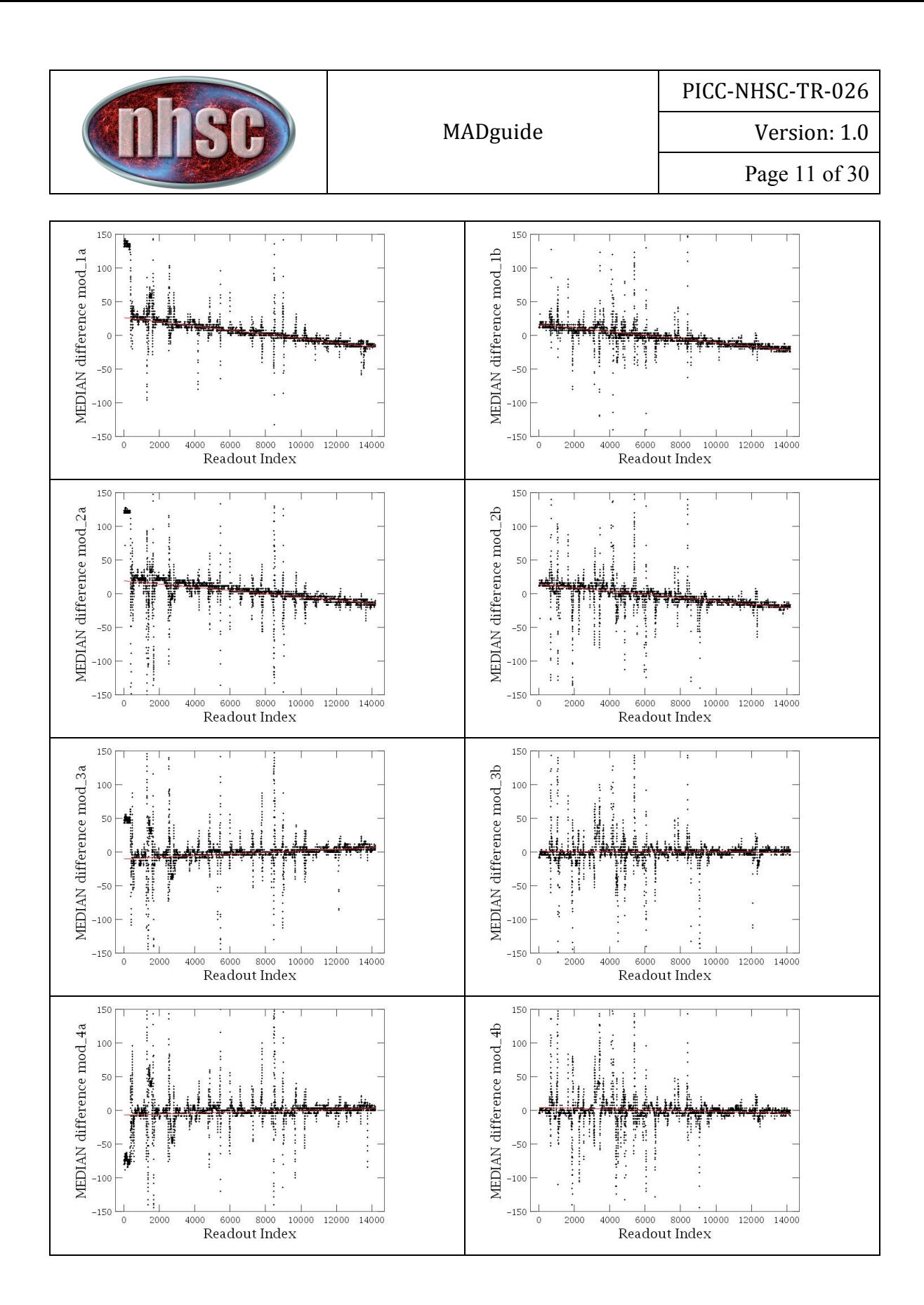

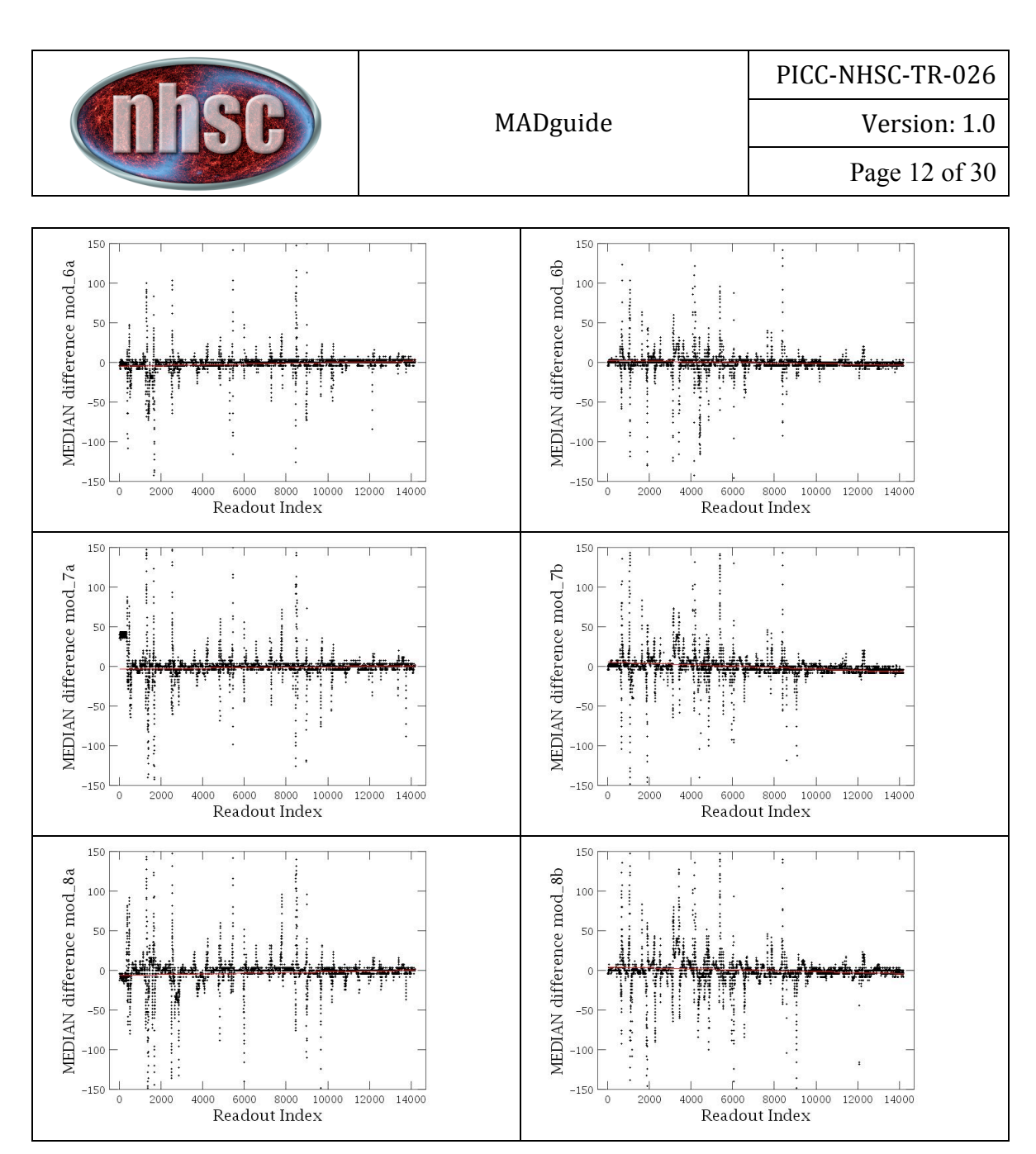

Figure 5 The best-fit linear model to the module-to-module drifts (red line). The left column shows the fits to the scan readouts, the right column the same to the cross-scan readouts.

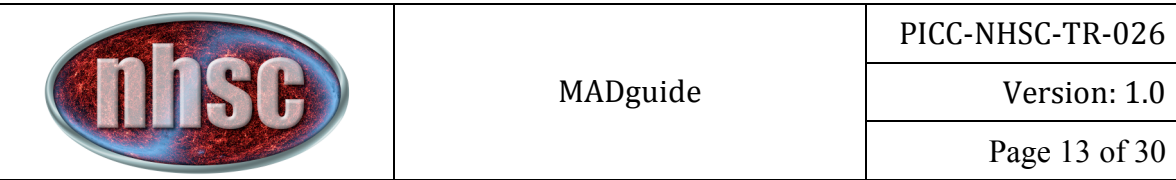

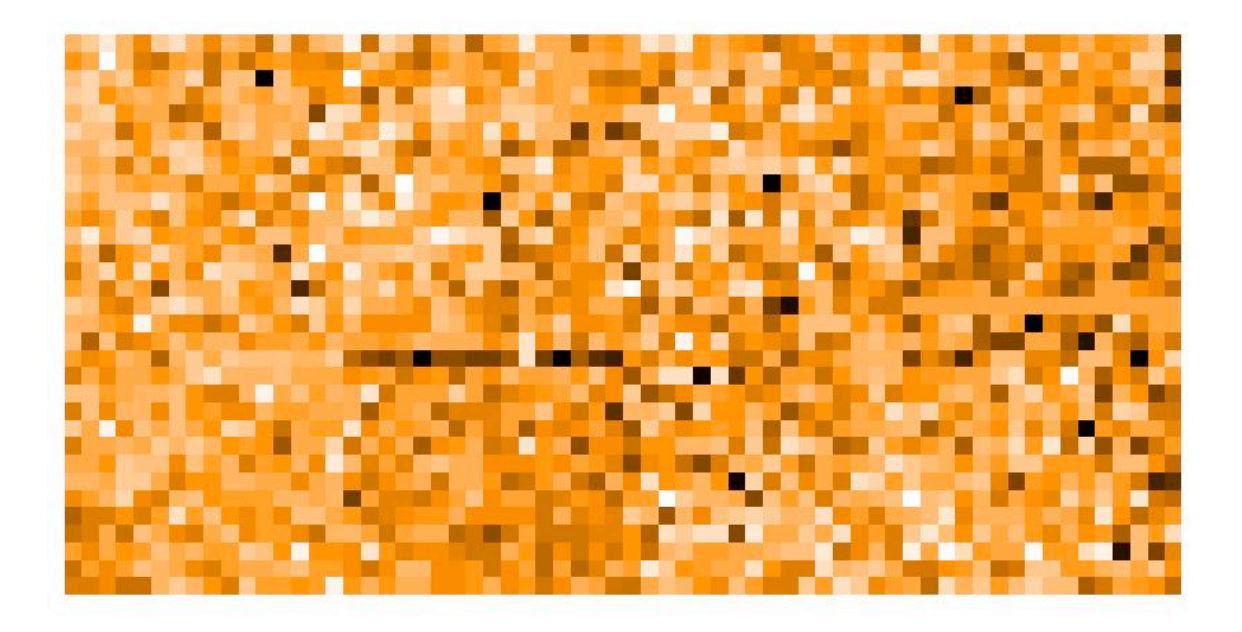

#### Figure 6 The frame from Figure 1 after module-to-module correction as **described
in
the
text.**

The module-to-module correction is not required for the red channel. After the module-to-module drift correction, the data are such that systematic differences in the median level of the frame are not significant.

**IMPORTANT: For most observations, the module-to-module drifts are relatively** insignificant. There, module-to-module correction is NOT recommended unless *the
data
show
otherwise.*

#### **3.3 Global
signal
drifts
correction.**

Since
signal
 for
individual
modules
drifts
in
relation
to
the
reference
module,
most assuredly, we expect the reference module itself to drift as well. The effect of such a drift produces detector readouts that are systematically offset in signal from the beginning to the end of the scan in a monotonic way. Once again, this is a global correlated trend of the entire array and, must, therefore, be removed prior to MADmap.

Establishing a systematic drift in the signal of the reference module is much more difficult
as
no
"constant"
or
"relative"
comparison
data
are
available.

Figure
7 shows the median signal of the entire array as a function of the readout index (time). The

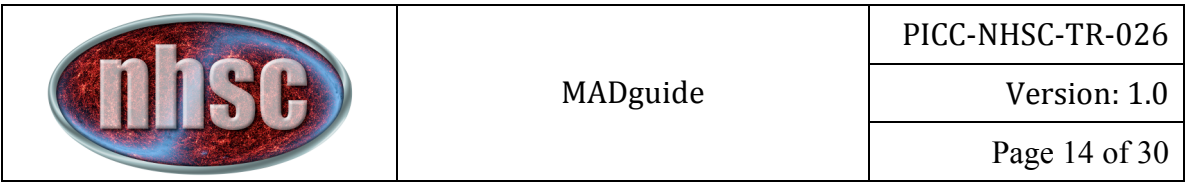

reader may be able to convince his/herself that a trend exists despite the sources coming on and off the array. The larger variations are from actual source/sky signal, which happen to dominate the readouts for this observation. The trend is more clearly visible in Figure 8 because the sky/source signal is much weaker compared
to
the
background.

For data that are dominated by the background (as in Figure 8) the trend is relatively easy to model as source contamination is negligible. However, a more generic approach is needed that is also able to account for data that are similar to the one shown in Figure 7. To do this, we create 1000 readout wide bins and assumed that the minimum values in these bins will correspond to the few actual "blank"/background measurements. The idea is that over these 100 readouts, at some point, the scan pattern observed a "source-free" part of the sky.

Figure 9 illustrates these minimum values plotted as a function of the readout index where they are found. The dots in Figure 9 are the actual minimum median values in each of the 1000 readout bins. The trend is now much easier to model. Figure 9 shows a 2<sup>nd</sup> order polynomial model to the data. The best-fit model (polynomial in this case) is then assumed to described the correlated global drift and is subtracted from
the
each
readout.

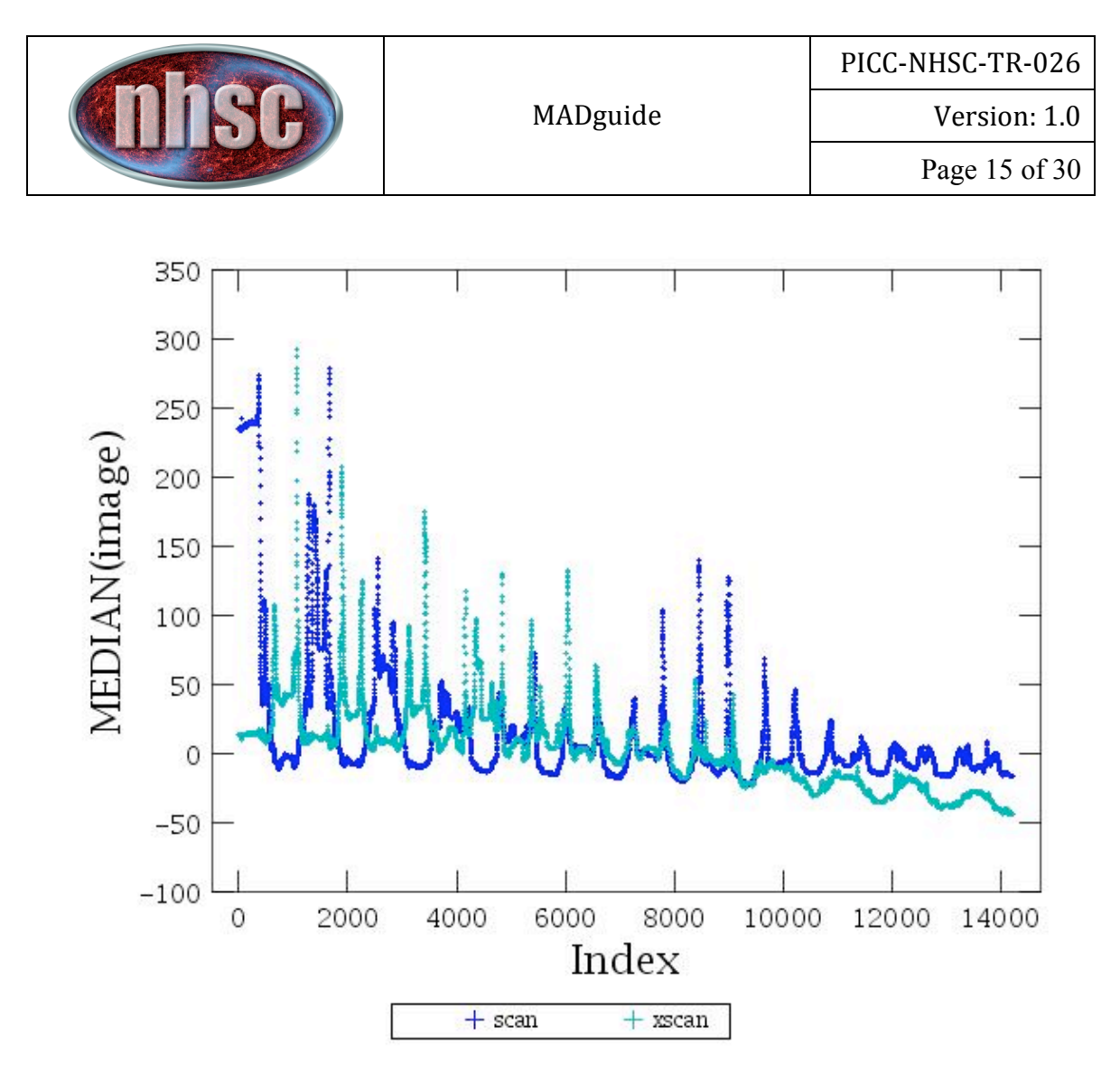

Figure 7 The global median of the image as a function of the readout for the **scan
and
xscan
data.

Is
there
a
trend
downwards
in
the
signal?**

The task photGlobalDriftCorrection() applies this technique automatically. In HIPE the
calling
sequence
is,
for
example:

HIPE>
frames
=
corrGlobalDriftCorrection(frames)

See
documentation
within
the
corrGlobalDriftCorrection
task
for
the
API.

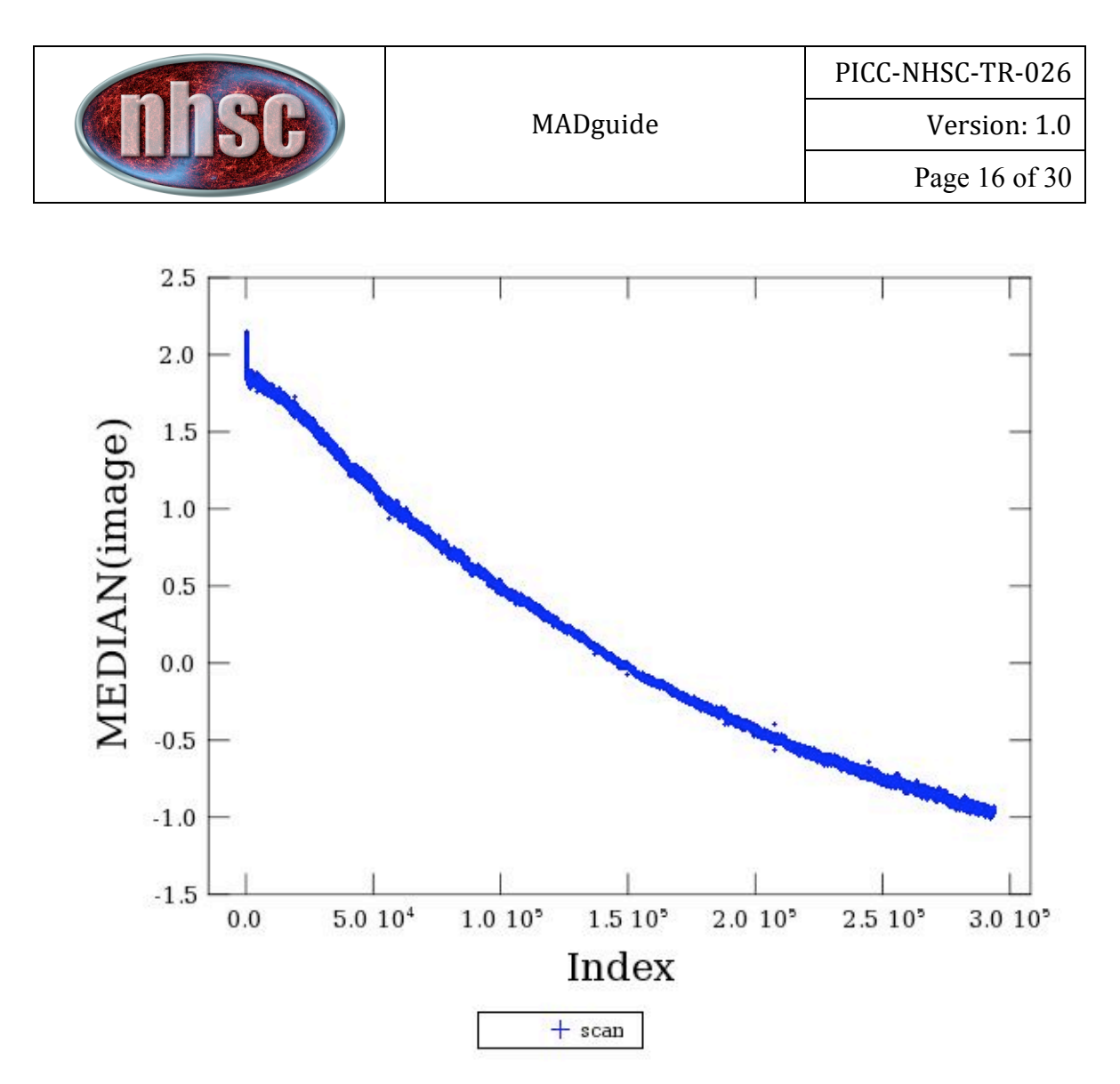

Figure 8 The median value of the entire PACS array as a function of readout index (time). The monotonic trend seen here is due to the correlated drift in the signal of the entire array. The 1/f noise variations are much less **significant
compared
to
the
overall
signal
drift.**

**TIP**: To reduce (or prevent) frequent reprocessing of the same steps, it is recommended that you save your data prior to applying global signal drift corrections. This way, if you wish to examine the relative merits of various correction options, the processing up to this stage does not have to be repeated.

#### **3.4 Global
drift
correction
models**

The global signal mitigation is much more important than the module-to-module signal drift, as this step affects the quality of final maps much more significantly. In this
section,
we
discuss
what
options
exist
for
modeling
the
global
drifts.

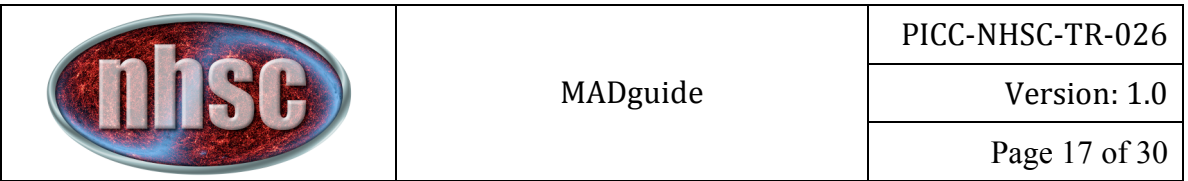

Option 1: This is the approach already discussed above. The fit to the baseline is a polynomial. For most data a  $2<sup>nd</sup>$  order polynomial provides an accurate fit. For a significant fraction of the data, particularly those with less than few thousand readouts, a linear model has sufficient accuracy. This approach is useable for all data.

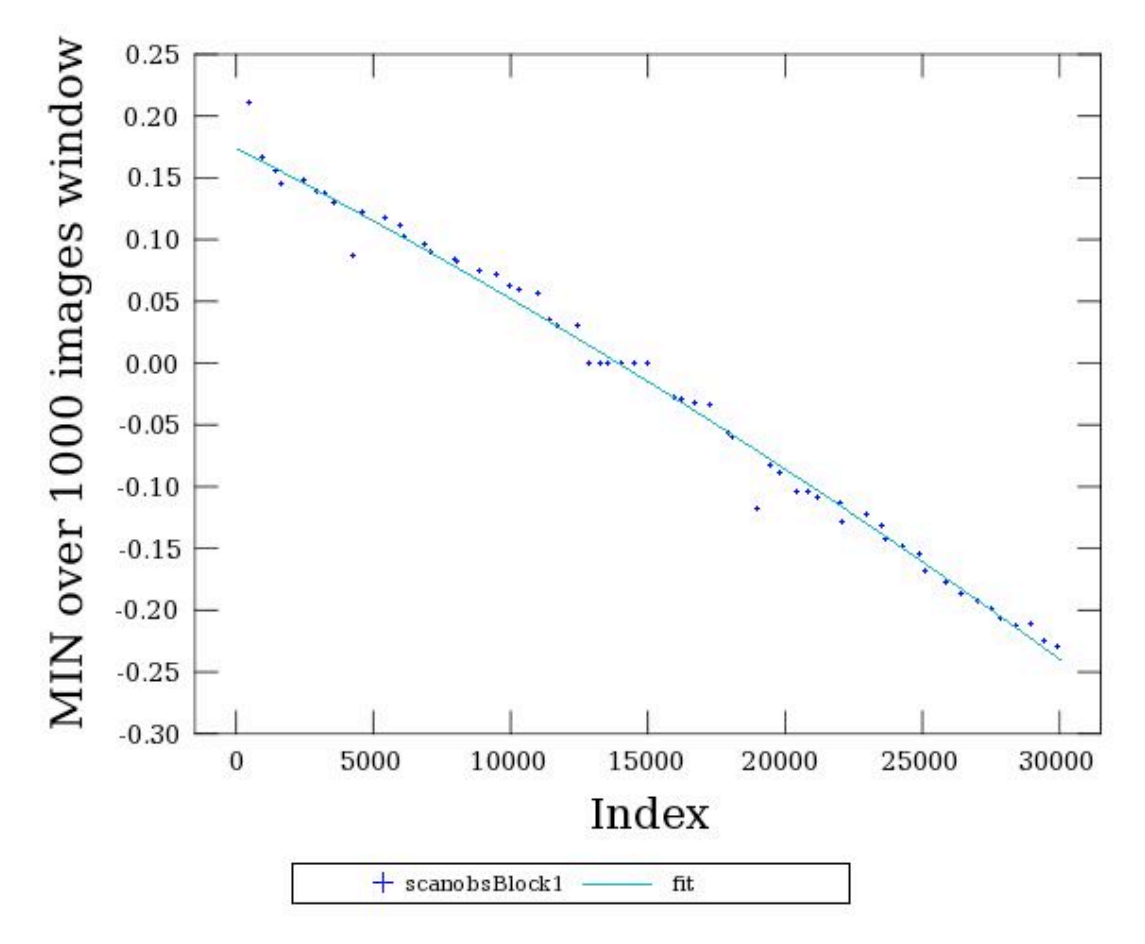

Figure 9 The minimum value of the 1000 readout bin as a function of its **corresponding
readout
index
number
(see
text
for
details).

The
dots
show
the**  actual minimum of the median. The line shows a modeled fit to the data.

Option 2: For data that are similar to the one shown in Figure 8, i.e., the signal is dominated
by
the
background
and
not
source
emission,
another
option
is
to
simply subtract the median value of the entire array from each pixel. This approach will fail when the sky emission is significant, even for a few readouts.

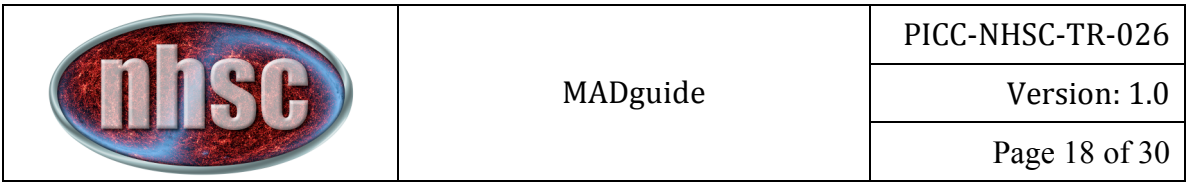

A significant disadvantage for both option 1 and 2 is that individual pixels are known to show small variations in their signal drift that is different from the global signal drift of the array. This leads to noisier maps than would be possible if drifts from individual pixels can be modeled. However, the magnitude of the additional noise
component
is
relatively
small.

There
is,
unfortunately,
no
real
cure
for
this
for option
1.

However,
in
some
cases,
option
2
can
be
modified
as
described
below
in option
3.

Option 3: Again for background dominated data, individual pixel time lines can be fit with a polynomial and subtracted. This approach has the advantage that individual pixel
 time
lines
are
 fit
and
 subtracted.

However,

it
 has
 the
 disadvantage
 that
 for individual pixels the trend is less obvious and is also affected by the 1/f noise.

#### **3.5 Which
option
to
use?**

For observations that are  $\sim$  few X 10<sup>3</sup> readouts or less in size, we do not recommend any
global
signal
drift
correction.

Over
such
short
readouts,
the
detectors
have
not sufficiently drifted to cause a significant variation and will not adversely affect the final maps. The user can judge the need for this correction by examining the median values of the array for their data set. However, having stated that, we also note that observations taken at the beginning of the PACS observation day (OD) are much more susceptible to drifting signal than those taken at the end of the OD.

For observations longer than  $\sim$  few X 10<sup>3</sup> readouts, we recommend option 1. The default setting should apply to most observations. For the best-possible results, we recommend interactive optimization described below. This is also the setting recommended
for
the
default
automatic
pipeline.

If the observations are dominated by background (not source) emission, option 2 and option 3 provide more accurate rendering of the final maps. However, care must
be
taken
to
 first
establish
that
said
assumption
is
valid.

This
approach
is
not recommended
for
automated
processing.

### **4 Optimizing
MADmap
pre‐processing.**

As mentioned earlier, the quality of the final map is strongly dependent on the quality
 of
 the
 preprocessing
 steps.

 The
 default
 settings
 now
 programmed
 for
 the various HIPE tasks/modules already introduced produce reasonable maps. However, baseline removal is a tricky art and the user can further optimize their maps
by
following
the
following
suggested
interactive
steps.

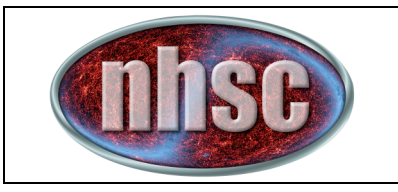

# **4.1 Overriding
defaults
in
option
1.**

Option 1 is implemented as model 1 in photGlobalDriftCorrection task (see the Appendix for the API). Both the bin size over which the minimum is calculated, as well as the order of the polynomial, are controlled by the user. Smaller bins more accurately model the drift provided that source emission does not creep into individual bins. And, the best-fit model may be a higher order polynomial. The users must decide this for themselves by investigating the proper values for both parameters
and
examining
the
final
fits.

### **4.2 Segmenting
time‐streams.**

For observations longer than  $\sim$ 2 hours, more global inflections become visible in the data. Figure 10 illustrates this behavior. The beginning section of the observation is not well-fit with the 2<sup>nd</sup> order polynomial model used. In fact, while not shown, we find no satisfactory fit for the data with any order polynomial. The best solution in this
case
came
from
segmenting
the
data
into
30,000
readout
groups.

An
example
of the fit to one individual group of 30,000 is shown in Figure 9. This approach produces
much
more
sensitive
maps
than
a
forced
fit
to
all
data.

Figure
11
shows
a comparison
 of
 the
 resulting
 maps
 with
 and
 without
 segmented
 fitting.

 The "structure"
visible
in
the
map
without
segmented
 fitting
disappears
when
 the
drift correction
 is
 applied
 to
 individual
 segments.

 We
 attribute
 the
 difference
 to inaccuracies
in
modeling
the
signal
drift
without
segmenting.

This approach is not recommended for smaller datasets because: (i) not enough data are available for grouping, and (ii) when the segments become smaller than the scan length, actual spatial structure will be removed, hence, negating the use of MADmap.

### **4.2.1 Optimal
segmenting.**

We recommend that the minimum segment should be on the order of a few scan legs to ensure that spatial structure of the size of the map length are preserved, and enough data are present for proper binning. In reality, a combination of segment and
bin
size
is
best
derived
empirically
be
interactively
examining
the
fits.

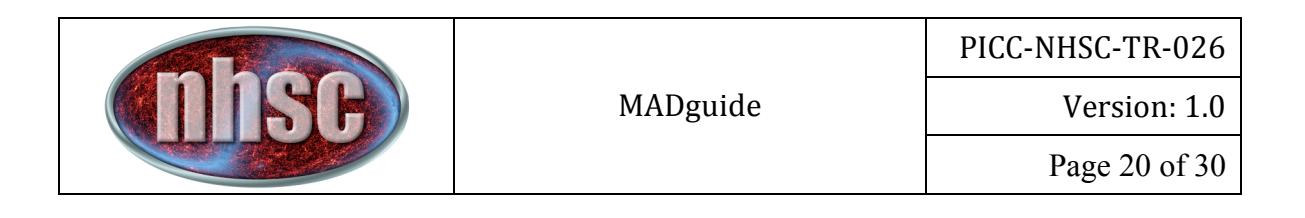

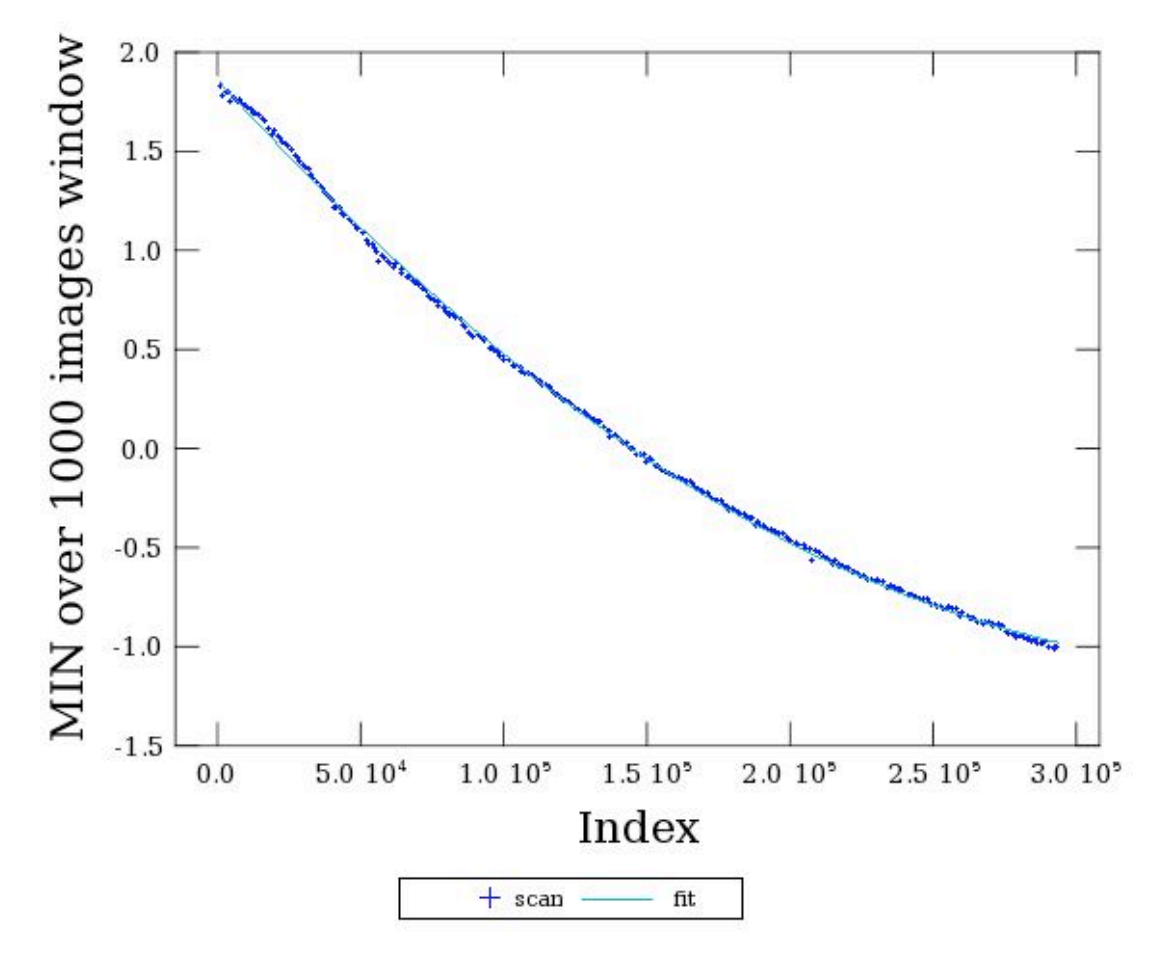

Figure 10 Option 1 and a 2nd order fit applied to an 8 hour duration data. the best fit is reasonable towards the end of the observations but fails to match **the
inflections
at
the
beginning
of
the
observation.**

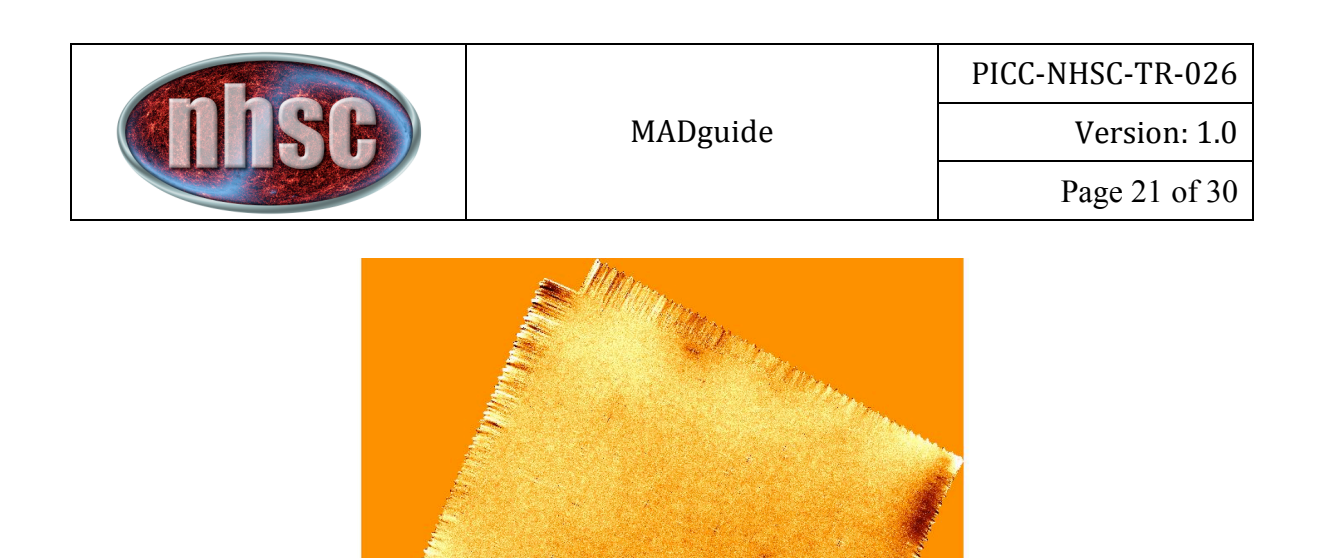

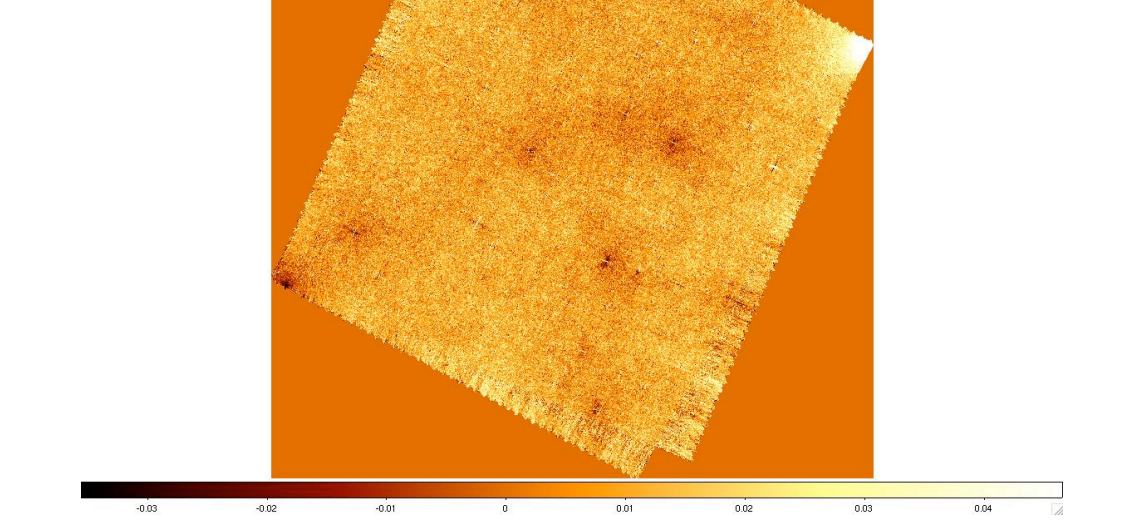

 $\frac{1}{\omega}$ 

 $\overline{0.04}$ 

Figure 11 Comparison of final maps from default option 1 setting (top) and segmented option 1 fitting (bottom). The global signal drifts are much better **corrected
when
large
data
sets
are
fit
in
smaller
segments.**

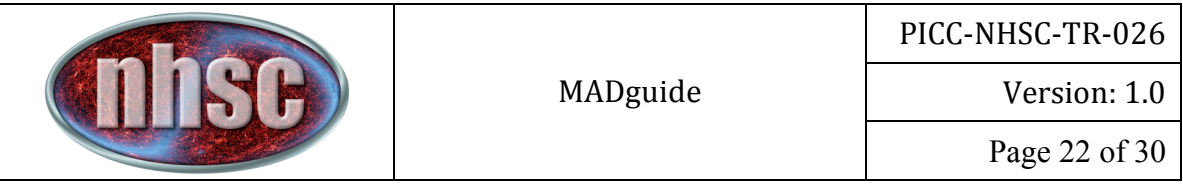

### **4.3 "long‐pass"
filtering.**

Another way to combat the global drifts is to preprocess with a so-called "long-pass" filter. This is a variation of the high-pass filter except that filter window sizes of 500‐3000
readouts
are
used.

As
for
the
high‐pass
filter,
the
primary
disadvantage
of this approach is the removal of all spatial structures of sizes larger than the longpass
filter
width.

The
primary
advantage
is
gained
in
more
accurate
removal
of
the global
signal
drift.

However,
the
disadvantage
is
such
that
for
data
similar
to
the
one shown in Figure 7, they simply do not work and leave significant filtering artifacts in the
final
maps.

If
long‐pass
filter
is
used,
then
the
photGlobalDriftCorrection()
task should
be
omitted
from
MADmap
processing.

### **4.4 Other
global
drift
correctors.**

The above methods are already available in HIPE. However, it should be noted that users
are
free
to
choose
any
other
established
or
customized
drift
correction
model that they deem appropriate, provided it can be programmed in HIPE. Examples include: interpolated or tabulated drift correction per readout based on the minimum median values. In this case, the actual minimum medians (the dots in Figure 9, for example) are used to create an interpolated lookup table for each readout.

## **5 1/f
noise
removal
and
MADmap.**

After pre-processing, in theory the only drift left in the signal should be due to the 1/f noise. Figure 12 shows the power spectrum of the data cube (averaged for all pixels) after the drifts are accounted for. The *a priori* selected noise correlation matrix
for
PACS
is
estimated
from
Fourier
power
spectrum
of
the
noise.

The current MADmap implementation requires the following data to be present in the
frames
object:

Camera (RA,
Dec.)
cubes

BAND

OnTarget
flag

These data are generated from Level 0 to Level 1 processing, or in the Level 0 product
 generation.

MADmap
 will
 not
 work
 if
 any
 of
 the
 above
 dataset
 or
 status keywords
are
missing.

Camera.

Should
start
with
'Blue'
or
'Red'.

To
check,
use
the
following
command
in HIPE:

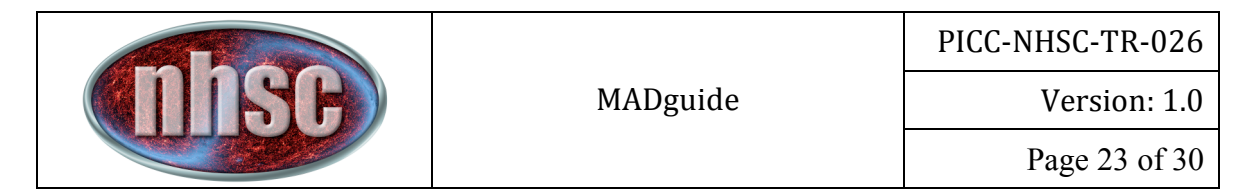

*HIPE>
print
frames.getMeta()["camName"] {description="Name
of
the
Camera",
string="Blue
Photometer"}*

The (RA, Dec.) cubes are the 3-dimensional double precision cubes of Right Ascension and Declination values generated during level 0-1 processing. In HIPE:

*HIPE>
print
frames["Ra"].data.class*

If an error occurs (provided no typos are present) then the (Ra, Dec) cube simply hasn't
been
generated.

The BAND status keyword must have one of 'BS', 'BL', or 'R' values. If BAND does not
have
one
of
these
values,
MADmap
will
not
work.

*HIPE>
print
frames["Status"]["BAND"].data[0:10]*

OnTarget status keyword. This in a Boolean flag under status and must have the value 'true' or '1' for all valid sky pixels for MADmap to work. E.g.:

*HIPE>
print
frames["Status"]["OnTarget"].data[0:10*]

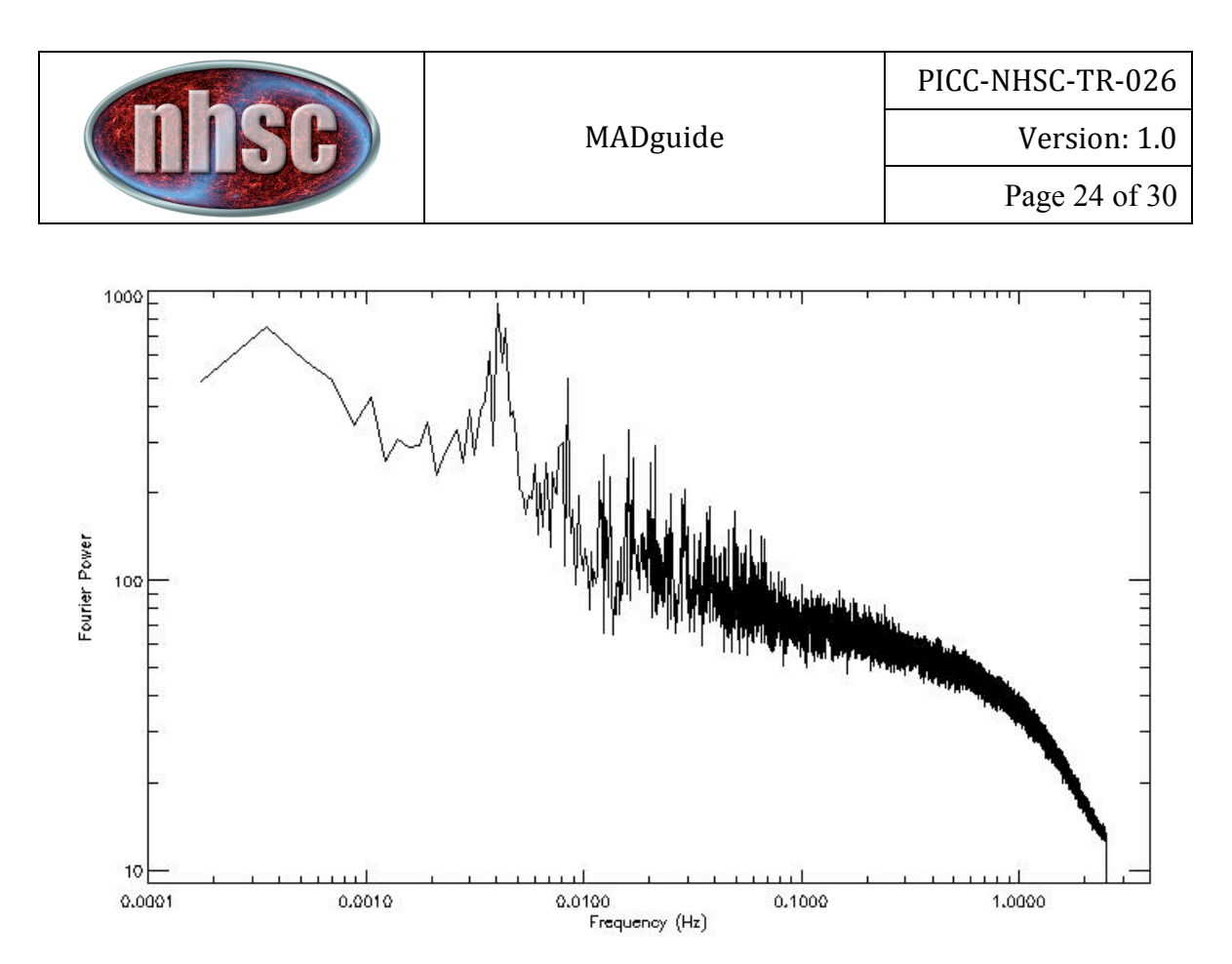

Figure 12 The power spectrum of the full data stream after the drift removals **(averaged
for
all
pixels).

Some
structure
is
expected
due
to
the
astrophysical**  sources and from the un-removed glitches.

The data are now ready for MADmap. For API description on how to run MADmap, please
consult
RD4.

### **6 Flux
calibration
and
sensitivity.**

The accuracy of this map compared to high-pass filtered maps is discussed in a companion
 report
RD2.

 In
 summary,
MADmap
 produced
maps
 have
absolute
 flux levels consistent with those produced with the alternative high-pass filter and projection algorithms to within 5%. The reader is referred to RD2 for further details.

The absolute calibration for extended source emission is discussed in the report RD5. The standard data processing with PACS removes the absolute zero-level information from the PACS time-lines. And, compared to IRIS images, MADmap images require gain correction factors of  $\sim 0.6x$ . See RD5 for details.

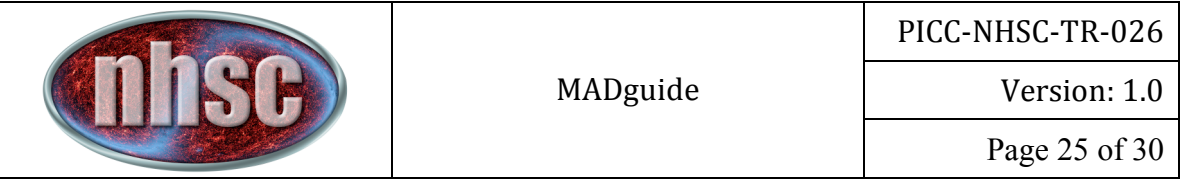

# **7 Open
issues
and
known
limitations.**

The following items are known limitations of MADmap processing:

### **7.1 Point
source
artifact.**

Figure 13 shows an example of what is typically referred to as the "point source artifact." The artifact appears around bright point sources only and manifests itself as
dark
bands
in
the
scan
and
cross‐scan
direction.

The
origin
of
the
artifact
is
not well understood except as possibly due to misalignment of the PSF with respect to the
 final
projected
sky
grid.

This
misalignment
results
in
incorrectly
assigning
 the peak
and
the
wings
of
the
PSF
to
the
same
sky
pixel,
resulting
in
a
large
deviation
in the
 sky
 signal.

 When
 MADmap
 attempts
 to
 solve
 for
 the
 maximum
 likelihood solution to such a distribution of the signal values, it fails in achieving the optimal solution at the PSF +/- the correlation length.

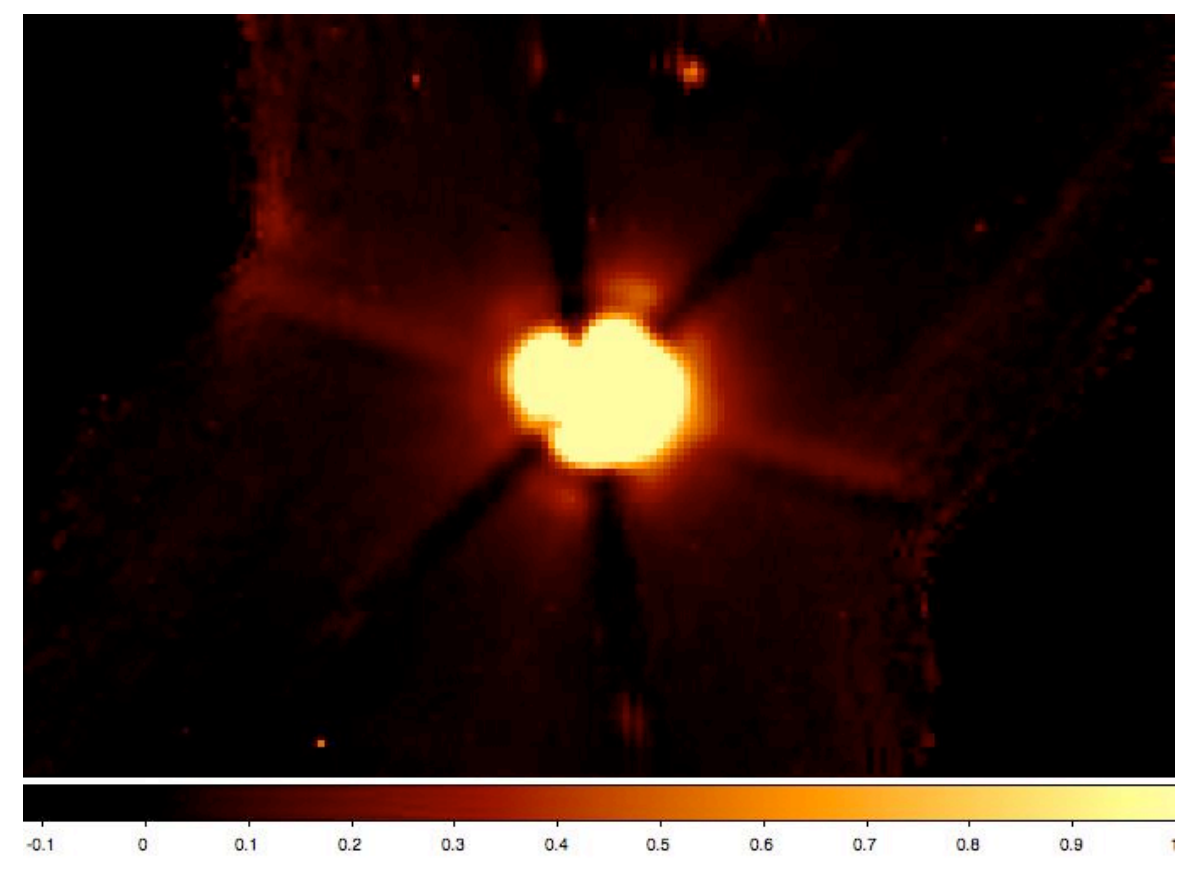

Figure 13: An example of the point source artifact around a very bright source. The MADmap reduction leaves regions of negative (dark) stripes in the scan and cross-scan direction centered on the point source.

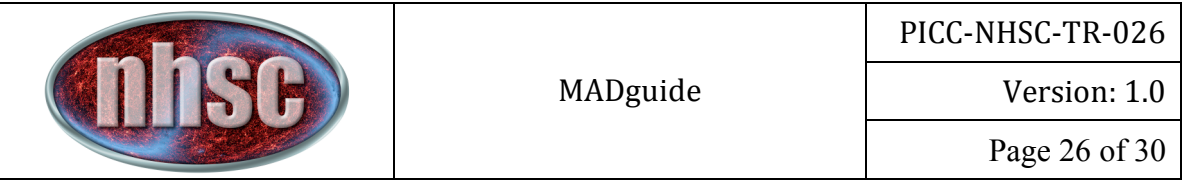

### **7.2 Computing
requirements.**

The computing requirements for PACS data are discussed in RD6. As a general rule of thumb, MADmap requires M \* 1GB \* Duration of observation in hours. The factor M
is
dependent
upon
many
factors,
including
preprocessing
and
deglitching,
as
well as the output pixel size of the final maps. For nominal pixel scales  $(3.2" / \text{pix}$  and 6.4"/pix
in
the
blue
and
red
channel,
respectively),
the
value
of
M
is
typically
8
 for the
blue
channel,
and
significantly
less
for
the
red
channel.

## **8 Trouble
shooting**

This section captures various flavors of what might go awry with MADmap processing.

### **8.1 Glitch
in
the
readout
electronics.**

If a cosmic ray (or a charged particle) impacts the readout electronics, the result may be a significant change in the drift correction for the array (or the module) as a whole. Figure 14 illustrates this. Figure 15 shows the smoking gun that caused the global
drift
to
change.

The only possible remedy is to segment the data before and after the glitch even and fit
the
global
drift
separately.

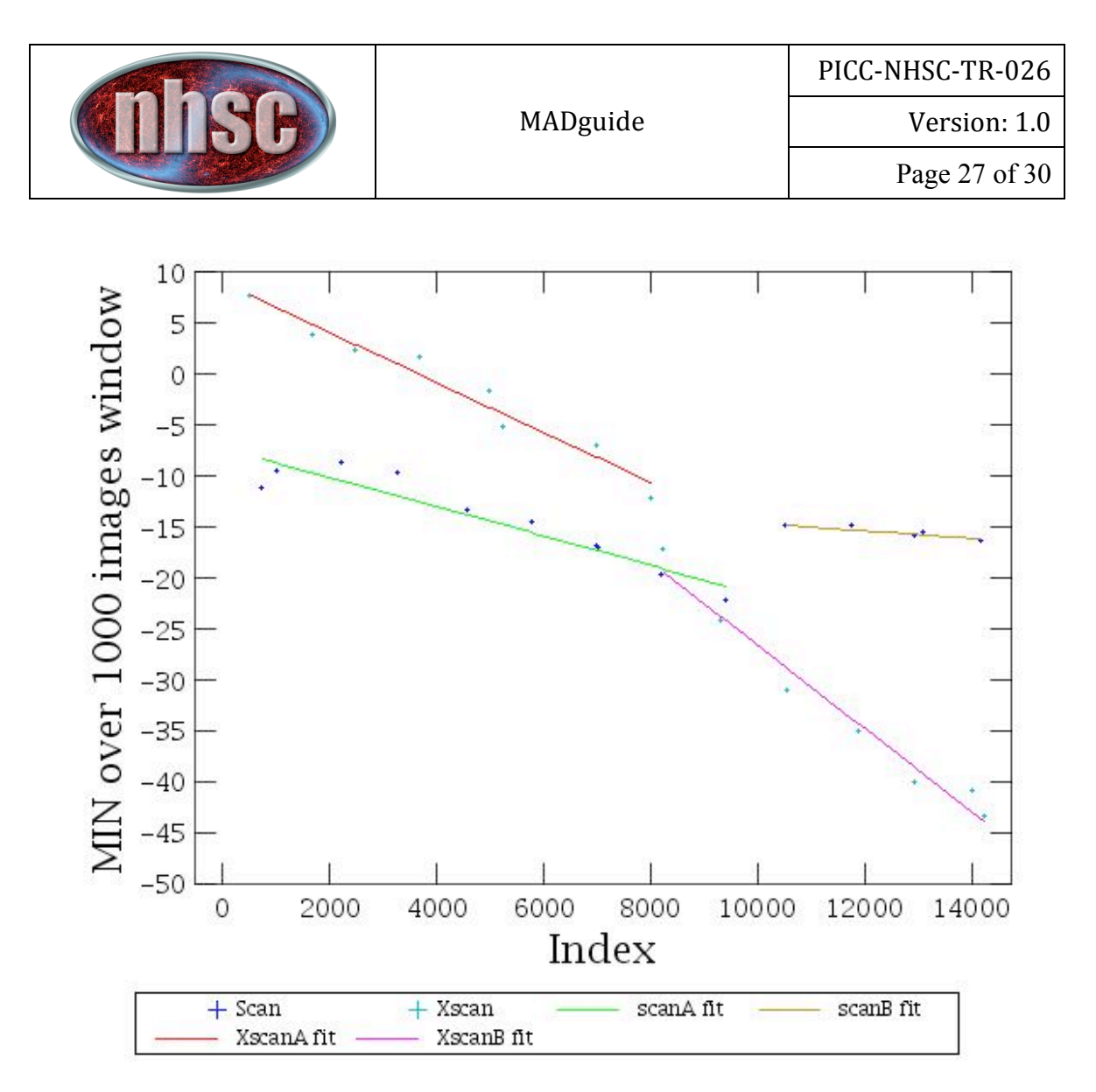

Figure 14 The minimum median (as described in the text) plotted versus its **readout
index.

There
also
appears
to
be
a
change
in
the
drift
magnitude,
likely**  caused by a cosmic ray or charged particle impact on the readout electronics. Hence, two best-fit lines are shown for each of scan and cross-scan **observations.**

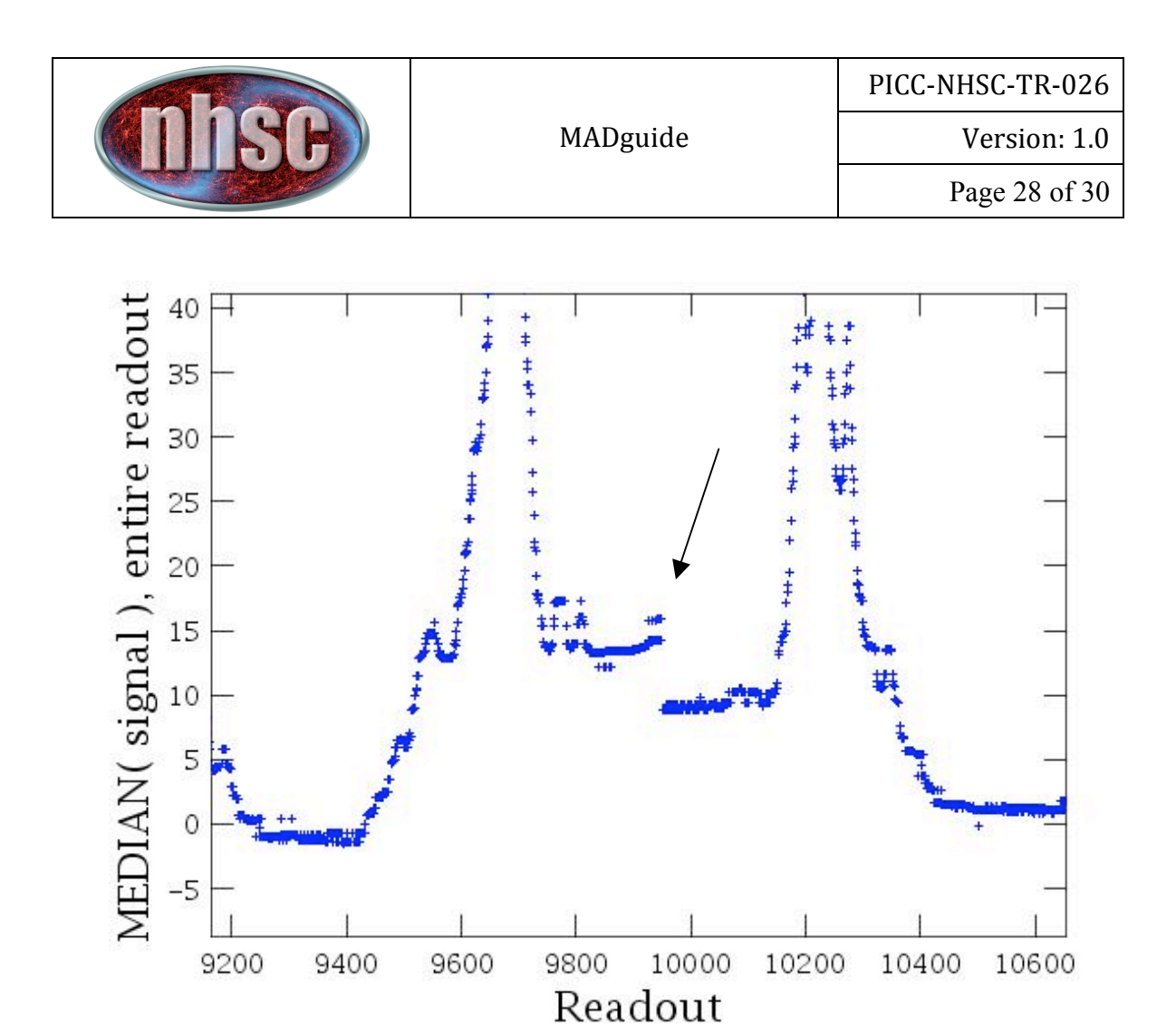

Figure 15 An expanded region of time-ordered data, near where the drift shows an abrupt change in magnitude in Figure 14. There is a clear break in **the
signal
marked
by
the
arrow.**

#### **8.2 Improper
module‐to‐module
drift
correction.**

If the inter-module drift is not corrected, the results will look similar to what is shown
in
Figure
16.

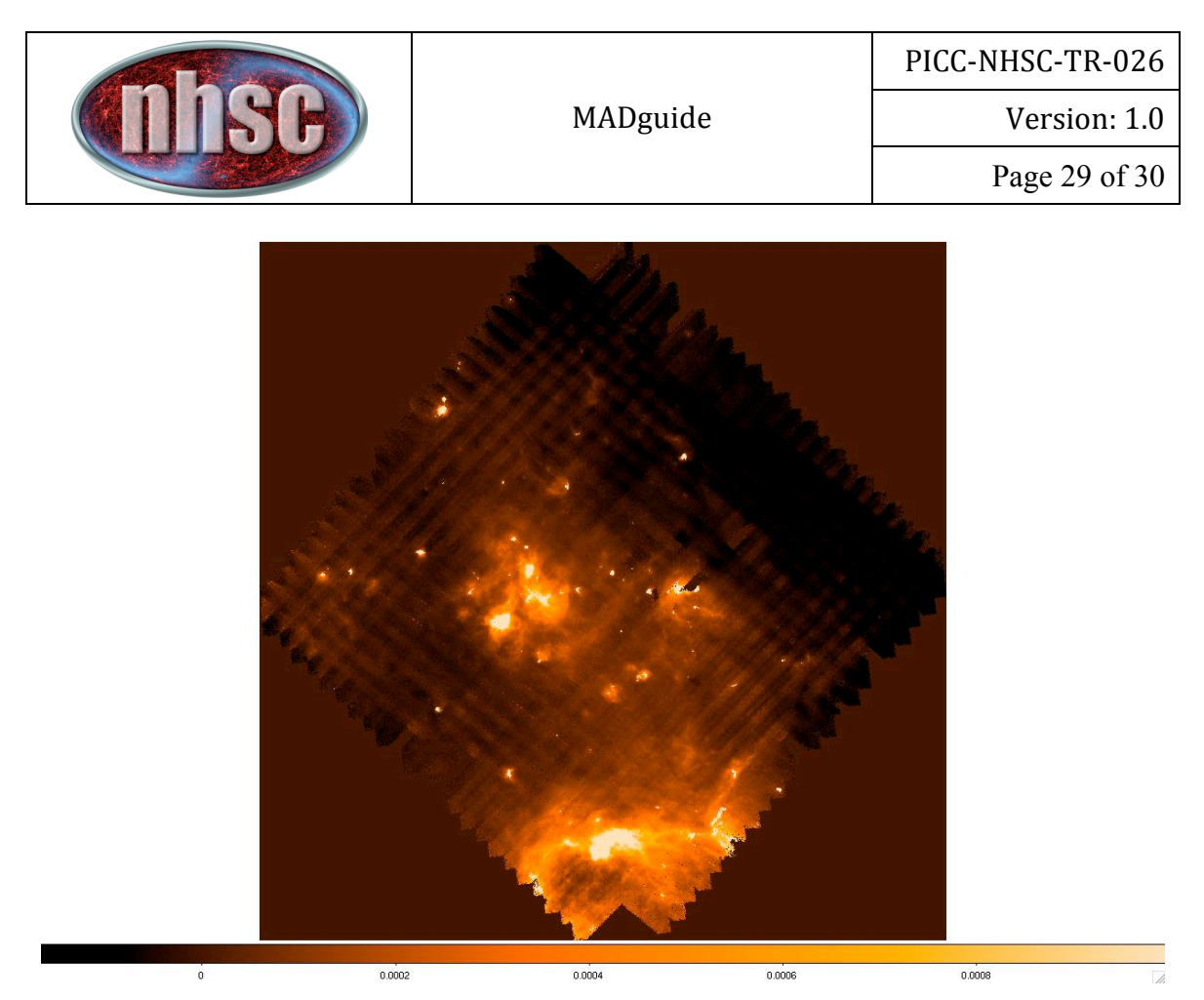

Figure 16 The final mosaic with a clearly visible "checkered" noise patter super-imposed on the sky. This artifact is due to improper correction for the module-to-module drift.

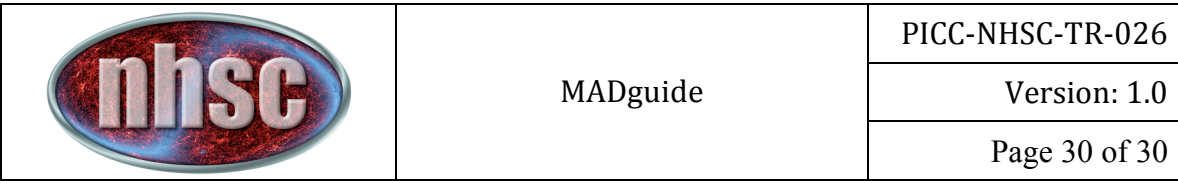

# **9 Bibliography**

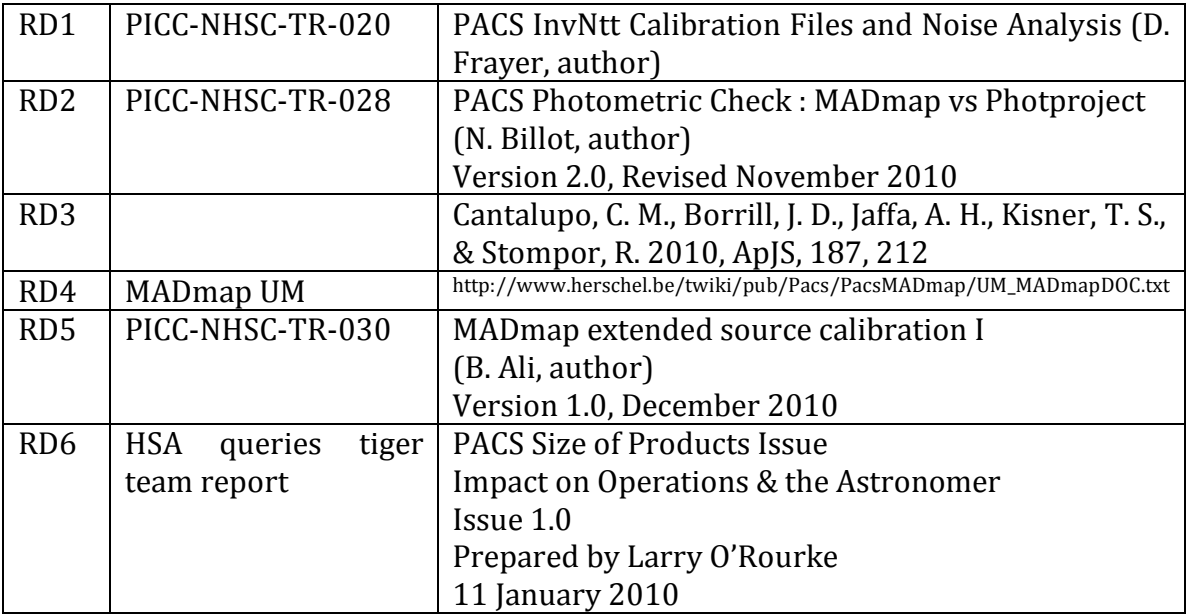